# A Study on Hybrid Classical: Quantum Computing Instructions for a Fragment of the QuickSI Algorithm for Subgraph Isomorphism

Radu-Iulian Gheorghica<sup>∗ Da</sup>

*Faculty of Mathematics and Computer Science, Babes¸-Bolyai University, Cluj-Napoca, Romania*

Keywords: Quantum Computing, Classical Computing, Subgraph Isomorphism.

Abstract: The purpose of the research presented in this paper is replacing classical computing instructions of a QuickSI Algorithm (Shang and collaborators, 2008)(Lee and collaborators, 2012) fragment for subgraph isomorphism with quantum computing instructions that serve the same purpose, but have a much better performance in terms of execution times. The key results are quantum circuits that can replace specified instructions in the QuickSI Algorithm source code. The quantum circuits have the role of oracles which are composed of gates that manipulate qubits. In the following sections are presented three quantum computing approaches: two for graph creation and one for generating truly random numbers.

### 1 INTRODUCTION

In this work it was studied how to obtain the equivalent in quantum computing of several lines of code from classical computing from a fragment of the QuickSI algorithm. Also, through this hybrid approach, this study aims to achieve an easy to understand way of converting classical algorithms into hybrid ones. The state of any classical computer can be represented as a very long set of ones and zeroes. Quantum bits can have not only values of one and zero, but also linear combinations of these values (IBM Quantum, 2022a). Thus, in principle, a quantum computer can do everything a classical computer can do. Still, the limitations of quantum computers consist of the number of qubits available and the minimal diversity regarding quantum gates. In time, the performance of execution times and quantity of data that can be used will be increased by the availability of larger numbers of qubits for each quantum computer and the existence of new quantum gates. Therefore, all classical algorithms can also be performed on a quantum computer (Lanzagorta and Uhlmann, 2009). Many companies, including Google, Honeywell, IBM, and Intel, have developed gate model quantum computers. Another approach is known as quantum annealing, which aims to use the effects of quantum fluctuations. Instead of formulating the

problem in terms of quantum gates, it is expressed as an optimization problem and the quantum annealing computer searches for the optimal solution. D-Wave Systems is a company that offers publicly available quantum annealing computers (Brown, 2023). Ullmann's Algorithm (Ullmann, 1976) pioneered the search method that was developed for finding isomorphic patterns in 1976. This algorithm the main framework for a significant number of newer subgraph isomorphism algorithms (Guo, 2022). This study is made in the context of subgraph isomorphism. In this problem, we are given two graphs  $G_1$  and  $G_2$ ,  $G_1$  being a smaller graph than  $G_2$ , and we are asked to test the existence of a subgraph of  $G_2$  that is isomorphic to *G*<sup>1</sup> (Erciyes, 2015). The hypothesis investigated is that any line of code from classical computing can be converted to quantum computing.

## 2 EXISTING WORK ON THE SUBJECT

- 1. In (Endo and collaborators, 2021) the authors summarise the most basic ideas of hybrid quantum-classical algorithms and quantum error mitigation techniques.
- 2. In (Callison and Chancellor, 2022) the authors explore very directly the concept of an algorithm being hybrid quantum-classical by building a definition based on previous work in ab-

DOI: 10.5220/0011942400003464

505

<sup>a</sup> https://orcid.org/0000-0002-5543-5023

<sup>∗</sup>Supervisor Dr. Parv Bazil, Professor Emeritus ˆ

Gheorghica, R.

A Study on Hybrid Classical: Quantum Computing Instructions for a Fragment of the QuickSI Algorithm for Subgraph Isomorphism.

In *Proceedings of the 18th International Conference on Evaluation of Novel Approaches to Software Engineering (ENASE 2023)*, pages 505-512 ISBN: 978-989-758-647-7; ISSN: 2184-4895

Copyright (C) 2023 by SCITEPRESS – Science and Technology Publications, Lda. Under CC license (CC BY-NC-ND 4.0)

straction/representation theory, arguing that what makes an algorithm hybrid is not directly how it is run (or how many classical resources it consumes), but whether classical components are crucial to an underlying model of the computation.

3. According to (Callison and Chancellor, 2022), Shor's algorithm is far from being a purely quantum algorithm, and should certainly be considered a hybrid algorithm. The algorithm relies on a polynomial-time reduction of the factoring problem to the problem of finding the order r of a periodic function. Almost all of the steps are entirely classical The only part of the algorithm that is quantum is the call to the quantum phase estimation circuit, which forms the core of the orderfinding subroutine.

# 3 TERMINOLOGY

- 1. The qubit It is the physical carrier of quantum information (IBM Quantum, 2022b).
- 2. Quantum circuit A quantum circuit is a computational routine consisting of coherent quantum operations on quantum data, such as qubits, and concurrent real-time classical computation (IBM Quantum, 2022e)(IBM Quantum, 2022c).
- 3. Oracle A function *f* which returns  $f(x) = 0$  for all unmarked items *x* and  $f(w) = 1$  for the winner. To use a quantum computer for this problem, we must provide the items in superposition to this function, so we encode the function into a unitary matrix called an *oracle* (IBM Quantum, 2022e) (IBM Quantum, 2022d).
- 4. Amplitudes They are complex numbers and each possible outcome has a corresponding amplitude. Amplitudes are analogous to conventional probabilities, as the magnitude of the amplitude is correlated to the chance of measuring that outcome. Unlike conventional probabilities, amplitudes have phase and can interfere with each other. According to (IBM Quantum, 2022d) it is the amplitude, and not just the probability, that is being amplified. In the current case, amplitudes are used to present a data graph subgraph's viability of being the occurence of the query graph (IBM Quantum, 2022c) (IBM Quantum, 2022d).
- 5. Gates Classical and quantum operations can be used to manipulate qubits in a quantum circuit. Quantum operations include quantum gates, such as the Hadamard gate, as well as operations that are not quantum gates, such as the measurement

operation (IBM Quantum, 2022e)(IBM Quantum, 2022f).

- 6. Hadamard gate It rotates the states  $|0\rangle$  and  $|1\rangle$ to  $|+\rangle$  and  $|-\rangle$ , respectively. It is useful for making superpositions. If you have a universal gate set on a classical computer and add the Hadamard gate, it becomes a universal gate set on a quantum computer (IBM Quantum, 2022e)(IBM Quantum, 2022a)(IBM Quantum, 2022f).
- 7. Query graph and data graph The query graph is used for searching its occurrences in the data graph.
- 8. A classical algorithm, known as a non-quantum algorithm, is a well-defined sequence of instructions that is created as a solution to a particular problem.
- 9. Hybrid quantum-classical algorithms are regarded as well-suited for execution on NISQ (noisy intermediate-scale quantum) devices by combining quantum computers with classical computers, and are expected to be the first useful applications for quantum computing (Endo and collaborators, 2021).
- 10. In the field of quantum computing, a quantum algorithm refers to an algorithm that is created to be executed on a practical quantum computing model. The most frequently used model for this goal is the quantum circuit model of computation. (Nielsen and Chuang, 2000)(Mosca, 2008).

# 4 THE QuickSI ALGORITHM FRAGMENT

In this section is presented a fragment of the QuickSI Algorithm transposed in Python (van Rossum, 1989) by the author of the current paper.

- 1: class QuickSIAlgorithm(): {Here is the creation of two edge lists for the same graph by using the adjacency matrix of the graph: 0-based uses the indices of the matrix as it was created through numpy (Oliphant and collaborators, 1995). 1-based is the list that will be used by NetworkX (Hagberg and collaborators, 2005) to create the graph. The numbers from this list represent nodes.}
- $2:$  edgeList2\_0\_based =  $[1]$
- 3: edgeList2 1 based = []
- 4: **for** i in range(0, b.shape[0]) **do**
- 5: **for** j in range(0, b.shape[1]) **do**
- 6: **if** b[i, j] == 1 **then**

```
7: edgeList2_0_based.append([i, j])
8: edgeList2_1_based.append([i + 1, j +
          1])
9: end if
10: end for
11: end for{Adding the edges:}
12: graphB.add edges from(edgeList2 1 based)
13: c = np.matrix([(0, 1, 0, 0, 0, 0], [1, 0,1, 0, 0, 0], [0, 1, 0, 1, 0, 0], [0, 0, 1,
   0, 0, 0], [0, 0, 1, 0, 0, 0], [0, 1, 0, 0,
   0, 011)14: graphC = nx.Graph()15: graphC.add-node(1) c1 = Vertex('N", "c1")16: graphC.add-node(2) c2 = Vertex("C", "c2")17: graphC.add-node(3) c3 = Vertex("C", "c3")18: graphC.add-node(4) c4 = Vertex("C", "c4")19: graphC.add-node(5) c5 = Vertex("C", "c5")20: graphC.add-node(6) <math>c6 = Vertex("0", "c6")</math>21: edgeList3_1_based = []
22: for i in range(0, c.shape[0]) do
23: for j in range(0, c.shape[1]) do
24: if c[i,j] == 1 then
25: edgeList3_1_based.append([i+1,j+1])
26: end if
27: end for
28: end for{In the following part is
    attempted the implementation of a QI
   Sequence (Lee and collaborators, 2012)
   for a graph. } {A data graph from (Lee
 and collaborators, 2012):}
   {Nodes:}
29: a1 = Vertex("N", "a1"), a2 = Vertex("C",
   "a2"),
   a3 = Vertex("C", "a3"), a4 = Vertex("C",
   "a4"),
   a5 = Vertex("C", "a5"), a6 = Vertex("C",
   "a6").
30: graphA_modelist = [a1, a2, a3, a4, a5,a6] {Adjacency matrix for an undirected
   graph having edge weights:}
31: a = np.max([0, 1.40, 0, 0, 0, 0], [1,0, 45.10, 0, 0, 5.10], [0, 1, 0, 5.10, 0,
   0], [0, 0, 1, 0, 5.10, 0], [0, 0, 0, 1, 0,
   5.10], [0, 1, 0, 0, 1, 0]])
32: graphA = nx.Graph()33: graphA.add_node(a1), graphA.add_node(a2),
   graphA.add_node(a3), graphA.add_node(a4),
   graphA.add_node(a5), graphA.add_node(a6)
34: edgeList = [(a1, a2), (a2, a1), (a2, a3)](a2, a6), (a3, a2), (a3, a4), (a4, a3),
    (a4, a5), (a5, a4), (a5, a6), (a6, a2),
    (a6, a5)]
   {Iterating the adjacency matrix:}
35: for i in range(0, a.shape[0]) do
36: for j in range(0, a.shape[1]) do
```
37: **if** a[i, j] != 0 and i < j **then** {i

< j will select the elements above

```
38: graphA.add_edge(graphA_node_list[i],
         graphA node list[j], weight=a[i,j])
39: end if
40: end for
41: end for
42: P = graphA.edges(data=True)
43: qw = graphA
44: P_2 = []45: if len(P) > 1 then
46: for i in range(0, len(P)-1) do
47: if qw.degree(P[i][0])
       + qw.degree(P[i][1]) \leqqw.degree(P[i+1][0]) +
       qw.degree(P[i+1][1]) then
48: P 2.append(P[i]) {P[i] is "e"}
49: end if
```
the main diagonal of the adjacency

50: **end for**

matrix}

- 51:  $i = \text{random.random}(\mathbf{0}, \text{len}(P_2))$
- 52: selectedEdgeFromP\_2 = P\_2[i]

```
53: end if
```
In order for a quantum computer to work with the input data, a methodology is needed in order encode it for the oracle. Thus, an index will have to be assigned to the query data. For example, a query graph can have an index 00. Then the oracle will look for this index by using gates in a quantum circuit that amplify the amplitude for the outcome 00 (Bick, 2018)(Mc-Caig, 2021).

The part of the code at lines 1 - 12 represents the creation of the first graph for the algorithm. The second graph is created between the lines 13 and 28. The third graph is created between lines 29 and 41. Let's consider that each of these graphs has 6 nodes. Lines of code from classical computing will be transformed into quantum computing. The quantum computing equivalent for this, according to the terminology, is the following. There are two approaches.

- 1. There are three input graphs, thus there were created three quantum circuits, each graph being encoded in a circuit.
- 2. Let's consider, for example, three quantum circuits, each having 6 qubits. Just like it was mentioned at the first point, a circuit belongs to a graph. In this case, each graph is divided in parts which are assigned to different outcomes. The qubits interact between each other and exchange information. From here results that the aforementioned hypothesis is valid because the nodes of the graph also interact with each other.

For larger numbers of qubits exist larger numbers of outcomes. For 6 qubits there are  $2^6 = 64$  outcomes, for 15 qubits there are  $2^{15} = 32768$  outcomes and

for 300 qubits there are  $2^{300} = 2.037036e + 90$  outcomes. Consequently, larger graphs can be stored when the quantum computer has a larger number of qubits. From this can be considered that the maximum capacity of a quantum computer's number of qubits represents a graph in itself as seen in Figures 1 and 2. In those figures, the nodes represent the qubits and the edges are the connections between them. The colors of the nodes represent the value readout assignment error. The colors of the connections represent the value of the CNOT error (IBM Quantum, 2022g) (IBM Quantum, 2022h).

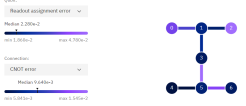

Figure 1: The undirected graph of the qubits for the *ibm nairobi* quantum computer (IBM Quantum, 2022g).

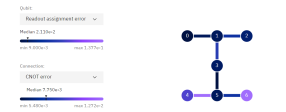

Figure 2: The undirected graph of the qubits for the *ibm oslo* quantum computer (IBM Quantum, 2022h).

In time, after the quantum internet will be more evolved, quantum computers will be able to transfer data between each other. The basis for this is quantum entanglement. According to the definition of the amplitudes specified in the terminology at section 3, they interfere with each other. In conclusion, we can consider that interference and quantum entanglement can be the equivalent of the interactions between the nodes of the encoded graph. The performance evaluation of the quantum circuits is based on extremely small execution times. In Tables 1, 2 and 5 are presented the execution times of quantum circuits represented in Figures 3, 5, 7, 9, 11, 13, 15 and 17. Each circuit was executed 8192 times by quantum computers. For exemplification of the execution speed, each table also contains the run time of just one execution for each quantum circuit.

### 5 THE FIRST APPROACH

In the following section is presented a procedure for graph creation using quantum computing after which there have been presented test cases, results and discussion. We can encode each graph in a separate outcome. For example, the first input graph can be encoded in the outcome 000111. For this, in Figure 3 is presented the quantum circuit associated with this operation. In Figure 3 were used the reset operation, the Hadamard, Toffoli and Y gates, finishing with the measurement operation. The Toffoli gates create quantum entanglement between qubits.

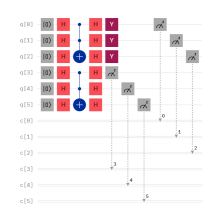

Figure 3: The quantum circuit associated with the first input graph.

In Figure 4 the amplified amplitude for the 000111 outcome represents the first graph.

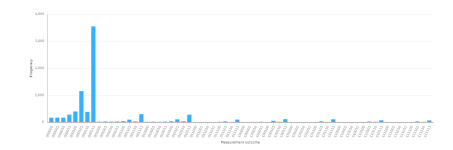

Figure 4: The histogram with the amplified amplitudes for the circuit presented in Figure 3.

The second graph has been encoded in the outcome 001110. The corresponding circuit is presented in Figure 5. For the test in this circuit were used the reset operation, the Hadamard, Toffoli and Y gates, finalizing with the measurement operation.

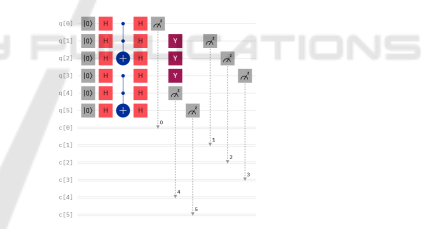

Figure 5: The quantum circuit associated with the second input graph.

In the histogram from Figure 6, the amplified amplitude for the outcome 001110 represents the second graph.

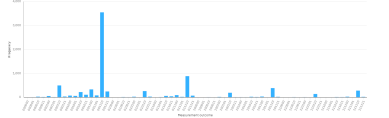

Figure 6: The histogram with the amplified amplitudes for the circuit presented in Figure 5.

The third graph is encoded in the outcome 011100. For this graph, the circuit is presented in Figure 7. This circuit also uses the reset operation, the Hadamard, Toffoli and the Y gates, finishing with the measurement operation.

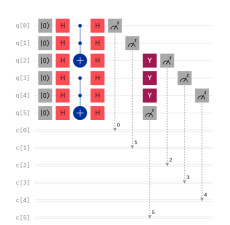

Figure 7: The quantum circuit associated with the third input graph.

In Figure 8 the amplified amplitude for 011100 represents the third graph.

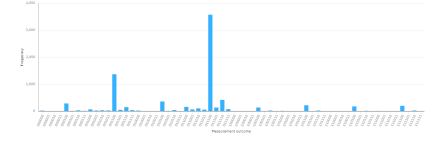

Figure 8: The histogram with the amplified amplitudes for the circuit presented in Figure 7.

The other less amplified amplitudes from Figures 4, 6 and 8 are considered other graphs that have different encodings. The circuits in Figures 3, 5 and 7 were executed on the real quantum computer *ibm nairobi* (IBM Quantum, 2022g) having 7 qubits.

Table 1: Execution times for the circuits in Figures 3, 5 and 7. Each circuit was executed 8192 times.

| Circuit  | <b>Execution</b><br>times (sec) | <b>Execution times</b><br>for a single run (sec) |
|----------|---------------------------------|--------------------------------------------------|
| Figure 3 | 6.8                             | 0.00083                                          |
| Figure 5 | 6.6                             | 0.0008                                           |
| Figure 7 | 6.9                             | 0.00084                                          |

### 6 THE SECOND APPROACH

In this section is presented a second procedure for graph creation using quantum computing. Afterwards there have been presented test cases, results and discussion. Let's consider each of the 6 nodes of the first input graph be associated with different outcomes. The corresponding circuit is presented in Figure 9. It uses the reset operation, the Hadamard, RX, RY and Y gates. After these gates the measurement operation has been used.

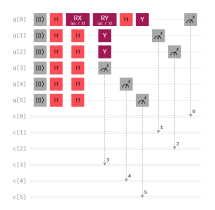

Figure 9: The quantum circuit associated with the first input graph.

There are two amplitudes that are amplified more than the rest as seen in Figure 10: 000110 and 000111. The graph is divided in half: three nodes for the first amplified amplitude and the other three nodes for the second amplified amplitude. Also in Figure 10 can be seen similar encodings of the graph, but for less amplified amplitudes. For example, 010110 and 010111. Each node is a smaller part of the larger graph. Each part of a graph, according to how the user wants to encode it, can be associated to an outcome.

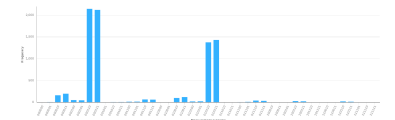

Figure 10: The histogram with the amplified amplitudes for the circuit presented in Figure 9.

The quantum circuit from Figure 11 is associated with the second input graph. This circuit is created with the reset operation, the Hadamard, RX, RY, Y, Z with the reset operation, the Hadamard,  $RX$ ,  $RY$ ,  $Y$ ,  $Z$  and  $\sqrt{X}$  gates, ending with the measurement operation.

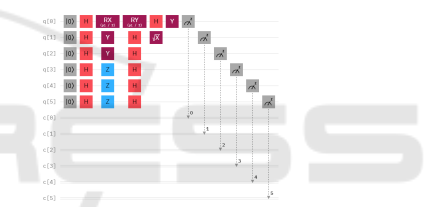

Figure 11: The quantum circuit associated with the second input graph.

In Figure 12 the second input graph is divided in four parts: two nodes for 111100, another two nodes for 111101, one node for 111110 and one node for 111111. Also in Figure 12 are presented similar encodings of the graph. For example: 101100, 101101, 101110 and 101111.

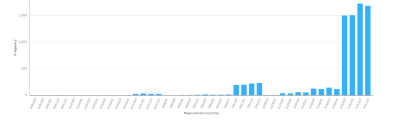

Figure 12: The histogram with the amplified amplitudes for the circuit presented in Figure 11.

The quantum circuit presented in Figure 13 corresponds to the third input graph. This circuit uses responds to the third input graph. This circuit uses<br>the reset operation, the Hadamard, RX, RY and  $\sqrt{\overline{X}}$ the reset operation, the Hadamard,  $RX$ ,  $RY$  and  $\sqrt{X}$  gates. Each  $\sqrt{X}$  gate used has a control qubit associated to it. If a control qubit has the state  $|1\rangle$ , then its ated to it. If a control qubit has the state  $|1\rangle$ , then its<br>belonging  $\sqrt{X}$  gate will be executed. Afterwards, the measurement operation has been used.

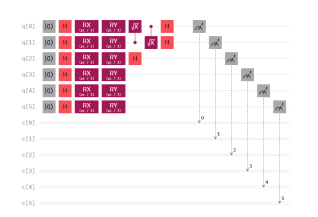

Figure 13: The quantum circuit associated with the third input graph.

In Figure 14 the third input graph is divided in three parts: two nodes for 111000, two nodes for 111011 and the last two nodes for 111111. In the same figure are represented similar encodings of this graph: 111001, 111100 and 111101.

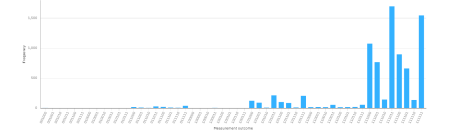

Figure 14: The histogram with the amplified amplitudes for the circuit presented in Figure 13.

The circuits in Figures 9, 11 and 13 were executed on the real quantum computer *ibm oslo* (IBM Quantum, 2022h) having 7 qubits.

Table 2: Execution times for the circuits in Figures 9, 11 and 13. Each circuit was executed 8192 times.

| <b>Circuit</b> | <b>Execution</b><br>times (sec) | <b>Execution times</b><br>for a single run (sec) |
|----------------|---------------------------------|--------------------------------------------------|
| Figure 9       | 6.4                             | 0.00078                                          |
| Figure 11      | 6.3                             | 0.00076                                          |
| Figure 13      | հ հ                             | 0.0008                                           |

# 7 TRULY RANDOM NUMBERS

At line of code number 51 from the fragment of the QuickSI Algorithm in section number 4 is presented the pseudorandom generation of a value from a given range of values. In quantum computing truly random values can be generated according to (Li and collaborators, 2021)(Q-munity, 2022). Through the use of the Hadamard gate and thus, the superposition of all the possible numbers that can be generated, true randomness can be achieved. The author of (Q-munity, 2022) has used a quantum simulator to obtain the probabilities of occurrence for each value from 0 to 7. For the tests in this paper, the real quantum computer *ibm oslo* (IBM Quantum, 2022h) has been used having 7 qubits. In Figure 15 is presented the circuit for this and in Figure 16 are all the possible numbers

that can be generated with 7 qubits. This amounts to a total of  $2^7 = 128$  possible numbers. This means that the qubits will be in a superposition of all of these numbers and in the following histograms we can see the probabilities of each of those numbers to occur. In order to highlight the randomness for the occurence of the numbers, the circuits from Figures 15 and 17 were executed, resulting two different histograms. The circuits in Figures 15 and 17 use the reset operation, the Hadamard gate and the measurement operation. The two histograms show different sets of occurrence probabilities for the 128 numbers. For example, number 0 is encoded in the 0000000 outcome, number 1 is encoded in the 0000001 outcome, number 2 is encoded in the 0000010 outcome and so on until the last number which is 127 that is encoded in 1111111. This applies for the histograms in Figures 16 and 18.

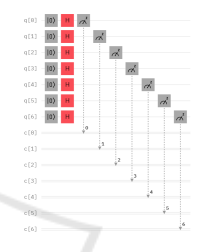

Figure 15: The circuit for the first random number.

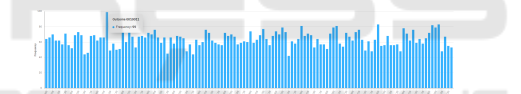

Figure 16: Histogram for the circuit from Figure 15. Here are the most frequent numbers from the 128 positions mentioned.

Table 3 belongs to the histogram in Figure 16. The measurement outcomes are the computational basis states, the frequencies are the amplified amplitudes for those outcomes and the encoded numbers are associated to the specified outcomes. The number with the highest probability to occur is number 19.

Table 3: Histogram from Figure 16 in detailed form.

| <b>Measurement</b><br>outcome | <b>Frequency</b> | Encoded<br>number |
|-------------------------------|------------------|-------------------|
| "0000000"                     | "64"             |                   |
| "0000001"                     | "66"             |                   |
|                               |                  |                   |
| "0010011"                     |                  | 19                |
|                               |                  |                   |
| "1111111"                     | "53"             | 127               |

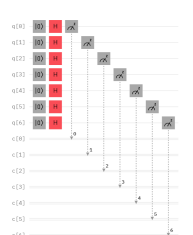

Figure 17: The circuit for the second random number.

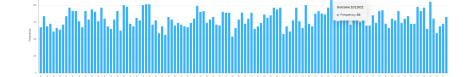

Figure 18: Histogram for the circuit from Figure 17. Here are the most frequent numbers from the 128 positions mentioned.

Table 4 is associated with the histogram presented in Figure 18. The measurement outcomes represent computational basis states, the frequencies are the amplified amplitudes for those outcomes and the encoded numbers are associated to the specified outcomes. The number with the highest probability to occur is number 91.

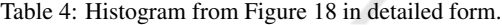

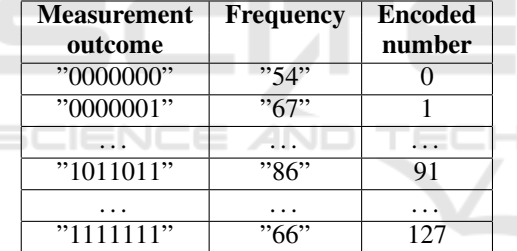

The circuits in Figures 15 and 17 were executed on the real quantum computer *ibm oslo* (IBM Quantum, 2022h) having 7 qubits.

Table 5: Execution times for the circuits in Figures 15 and 17. Each circuit was executed 8192 times.

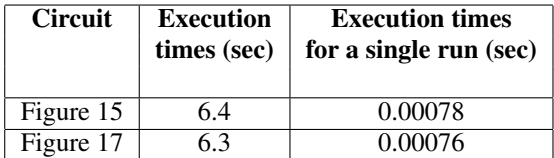

### 8 ALTERNATIVE APPROACHES

An alternative approach to evaluating the execution is the Qiskit library (MD A. SAJID et al., 2021). Instead of using the Circuit Composer (IBM Quantum, 2022e), it offers much more control through the use

of the Python programming language to formulate quantum circuits and send them for execution to the quantum computers directly from the code. As more parts of the classical algorithm are converted into their quantum counterparts, the less will matter the classical hardware platform that is used. The author of this paper considers that with the right combination of quantum gates, an algorithmic conversion is possible with a minimal time of work.

### 9 CONCLUSIONS

In this paper were presented three quantum computing approaches for replacing classical computing instructions in a fragment of the QuickSI Algorithm for subgraph isomorphism. In the first and the second approaches, the quantum circuits created are the equivalent for creating graphs for the algorithm. The third quantum computing approach presented has the role of generating truly random numbers. Starting from the premise that for example, a classical computer can exist in only one state out of 25, while a quantum computer can exist in all 25 states at the same time due to superposition, through the superiority of this omnipresence and quantum entanglement of quantum bits, the next step is the improvement, perfecting of existing quantum gates and developing new ones.

#### IONS ACKNOWLEDGEMENTS

I acknowledge the use of IBM Quantum services for this work. The views expressed belong to the author, and do not reflect the official policy or position of IBM or the IBM Quantum team.

#### REFERENCES

- Bick (2018). https://quantumcomputing.stackexchange.com /questions/2149/grovers-algorithm-what-to-input-tooracle.
- Brown, R. (2023). https://www.quantumcomputinginc.com /blog/quantum-annealing-gate/.
- Callison, A. and Chancellor, N. (2022). Hybrid quantum-classical algorithms in the noisy intermediate-scale quantum era and beyond . DOI: https://doi.org/10.1103/PhysRevA.106.010101.
- Endo, S. and collaborators (2021). Hybrid Quantum-Classical Algorithms and Quantum Error Mitigation. Journal of the Physical Society of Japan, 90, 032001 (2021) 10.7566/JPSJ.90.032001.
- Erciyes, K. (2015). COMPLEX NETWORKS An Algorithmic Perspective. ISBN-13: 978-1-4665-7167-9 (eBook - PDF), CRC Press Taylor & Francis Group.
- Guo, M. (2022). *A (Sub)graph Isomorphism Identification Theorem*. PhD thesis, Swinburne University of Technology, Melbourne, Australia.
- Hagberg, A. and collaborators (2005). https://networkx.org/.
- IBM Quantum (2022a). https://quantumcomputing.ibm.com/composer/docs/iqx/guide/creatingsuperpositions.
- IBM Quantum (2022b). https://quantumcomputing.ibm.com/composer/docs/iqx/guide/thequbit.
- IBM Quantum (2022c). https://quantumcomputing.ibm.com/composer/docs/iqx/termsglossary/.
- IBM Quantum (2022d). https://quantumcomputing.ibm.com/composer/docs/iqx/guide/groversalgorithm.
- IBM Quantum (2022e). IBM Quantum Experience Circuit Composer. https://quantumcomputing.ibm.com/composer/files/new.
- IBM Quantum (2022f). IBM Quantum Experi-<br>ence Operations Glossary. https://quantumence Operations Glossary. computing.ibm.com/lab/docs/iql/operations glossary/.
- IBM Quantum (2022g). ibm nairobi v1.2.0, 7 qubits, processor type: Falcon r5.11H . https://quantumcomputing.ibm.com.
- IBM Quantum (2022h). ibm oslo v1.0.14, 7 qubits, processor type: Falcon r5.11H . https://quantumcomputing.ibm.com.
- Lanzagorta, M. and Uhlmann, J. K. (1 January 2009). Quantum Computer Science. Morgan & Claypool Publishers. ISBN 9781598297324.
- Lee, J. and collaborators (2012). An in-depth comparison of subgraph isomorphism algorithms in graph databases. PVLDB.
- Li, Y. and collaborators (2021). Quantum random number generator using a cloud superconducting quantum computer based on sourceindependent protocol. Sci Rep 11, 23873 (2021). https://doi.org/10.1038/s41598-021-03286-9.
- McCaig, X. (2021). https://quantumcomputing. stackexchange.com/questions/16350/how-cangrovers-algorithm-be-implemented-when-having-astring-or-other-data-typ.
- MD A. SAJID et al. (2021). Qiskit: An Open-source Framework for Ouantum Computing. DOI: 10.5281/zenodo.2573505.
- Mosca, M. (2008). Quantum algorithms. https://arxiv.org/abs/0808.0369.
- Nielsen, M. A. and Chuang, I. L. (2000). *Quantum Computation and Quantum Information.* Cambridge University Press. ISBN 978-0-521-63503-5.
- Oliphant, T. and collaborators (1995). The fundamental package for scientific computing with Python. https://numpy.org.
- Q-munity (2022). https://www.qmunity.tech/tutorials/quantumrandom-number-generator.
- Shang, H. and collaborators (2008). Taming Verification Hardness: An Efficient Algorithm for Testing Subgraph Isomorphism. *Proc. VLDB Endow.*, 1(1):364–375.
- Ullmann, J. R. (1976). An algorithm for subgraph isomorphism. *J. ACM*, 23(1):31–42.
- van Rossum, G. (1989). Python Software Foundation. https://www.python.org/.